# **Министерство сельского хозяйства Российской Федерации федеральное государственное бюджетное образовательное учреждение высшего образования**

**"Вятский государственный агротехнологический университет"**

# УТВЕРЖДАЮ

Декан экономического факультета

\_\_\_\_\_\_\_\_\_\_\_\_\_\_\_\_\_\_ Т.Б. Шиврина

"15" апреля 2021 г.

# **Сопровождение информационных систем АПК**

рабочая программа дисциплины (модуля)

Учебный план

Закреплена за кафедрой **информационных технологий и статистики**

Квалификация **бакалавр** Форма обучения **очная** Общая трудоемкость **3 ЗЕТ** Часов по учебному плану 108 Виды контроля в семестрах: в том числе: **зачеты 8** аудиторные занятия 30 самостоятельная работа 78

#### **Распределение часов дисциплины по семестрам**

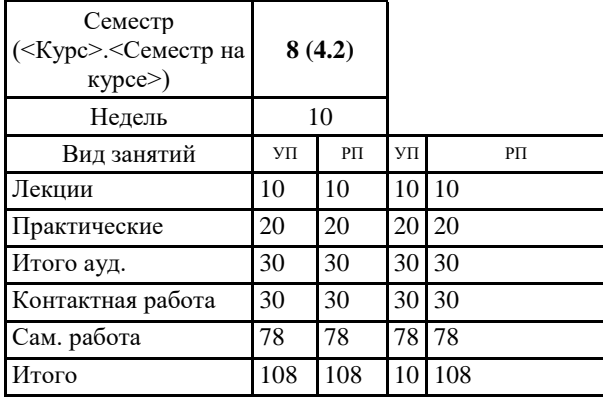

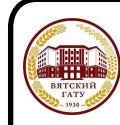

 ДОКУМЕНТ ПОДПИСАН ЭЛЕКТРОННОЙ ПОДПИСЬЮ

Сертификат: 4285BD6BEB8900E0BFFD5A2C6C4531B6 Владелец: Симбирских Елена Сергеевна Действителен: с 25.05.2023 до 17.08.2024

#### Программу составил(и):

*старший преподаватель кафедры информационных технологий и статистики, Ливанов Роман Витальевич* 

#### Рецензент(ы):

*к.э.н., доцент кафедры информациоонных технологий и статистики, Гришина Елена Николаевна* 

*\_\_\_\_\_\_\_\_\_\_\_\_\_\_\_\_\_\_\_\_\_\_\_\_\_\_\_\_\_\_\_\_\_\_\_\_\_\_\_\_\_\_\_\_\_\_\_\_\_\_\_\_\_\_\_\_\_\_\_\_\_\_\_\_\_\_\_\_\_\_\_\_\_*

*\_\_\_\_\_\_\_\_\_\_\_\_\_\_\_\_\_\_\_\_\_\_\_\_\_\_\_\_\_\_\_\_\_\_\_\_\_\_\_\_\_\_\_\_\_\_\_\_\_\_\_\_\_\_\_\_\_\_\_\_\_\_\_\_\_\_\_\_\_\_\_*

Рабочая программа дисциплины

#### **Сопровождение информационных систем АПК**

разработана в соответствии с ФГОС:

ФГОС ВО - бакалавриат по направлению подготовки 09.03.02 Информационные системы и технологии (приказ Минобрнауки России от 19.09.2017 г. № 926)

составлена на основании Учебного плана:

09.03.02 Информационные системы и технологии одобренного и утвержденного Ученым советом университета от 15.04.2021 протокол № 5.

Рабочая программа дисциплины рассмотрена и одобрена учебно-методической комиссией

Протокол № 8 от "15" апреля 2021 г.

Рабочая программа дисциплины рассмотрена и одобрена на заседании кафедры

информационных технологий и статистики

Протокол № 8 от "15" апреля 2021 г.

Зав. кафедрой Париса Алексеевна и советствованно и к.э.н.,доцент Козлова Лариса Алексеевна

#### **Визирование РПД для исполнения в очередном учебном году**

Рабочая программа пересмотрена, обсуждена и одобрена для исполнения в 2022-2023 учебном году на заседании кафедры

Протокол от "\_" \_\_\_\_\_\_\_\_\_\_\_\_\_\_\_\_\_\_\_\_\_\_\_\_\_\_\_ 2022 г. № \_\_

Зав. кафедрой \_\_\_\_\_\_\_\_\_\_\_\_\_\_\_\_\_\_\_\_\_\_\_

Рабочая программа пересмотрена, обсуждена и одобрена для исполнения в 2023-2024 учебном году на заседании кафедры

#### **информационных технологий и статистики**

Протокол от "\_\_" \_\_\_\_\_\_\_\_\_\_\_\_\_\_\_\_\_\_\_\_ 2023 г. № \_\_

Зав. кафедрой \_\_\_\_\_\_\_\_\_\_\_\_\_\_\_\_\_\_\_\_\_\_\_

Рабочая программа пересмотрена, обсуждена и одобрена для исполнения в 2024-2025 учебном году на заседании кафедры

**информационных технологий и статистики**

Протокол от "  $''$   $\qquad$  2024 г. №

Зав. кафедрой \_\_\_\_\_\_\_\_\_\_\_\_\_\_\_\_\_\_\_\_\_\_\_

Рабочая программа пересмотрена, обсуждена и одобрена для исполнения в 2025-2026 учебном году на заседании кафедры

#### **информационных технологий и статистики**

Протокол от "\_\_" \_\_\_\_\_\_\_\_\_\_\_\_\_\_\_\_\_\_\_\_ 2025 г. № \_\_

Зав. кафедрой \_\_\_\_\_\_\_\_\_\_\_\_\_\_\_\_\_\_\_\_\_\_\_

## **1. ЦЕЛЬ (ЦЕЛИ) ОСВОЕНИЯ ДИСЦИПЛИНЫ**

1.1 приобретение обучающимися основ сопровождения информационных систем

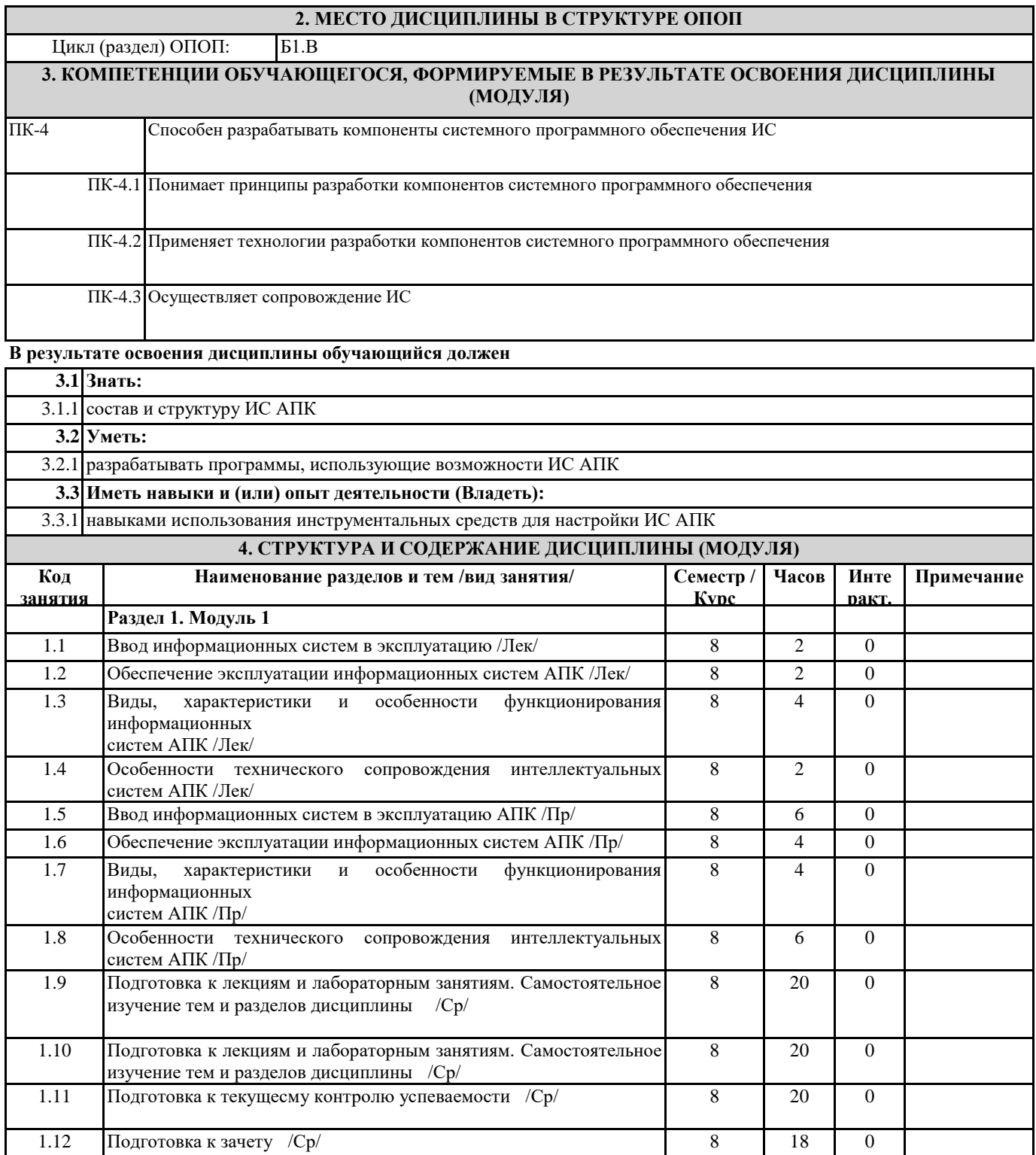

# **5. ФОНД ОЦЕНОЧНЫХ СРЕДСТВ**

Рабочая программа дисциплины обеспечена фондом оценочных средств для проведения текущего контроля и

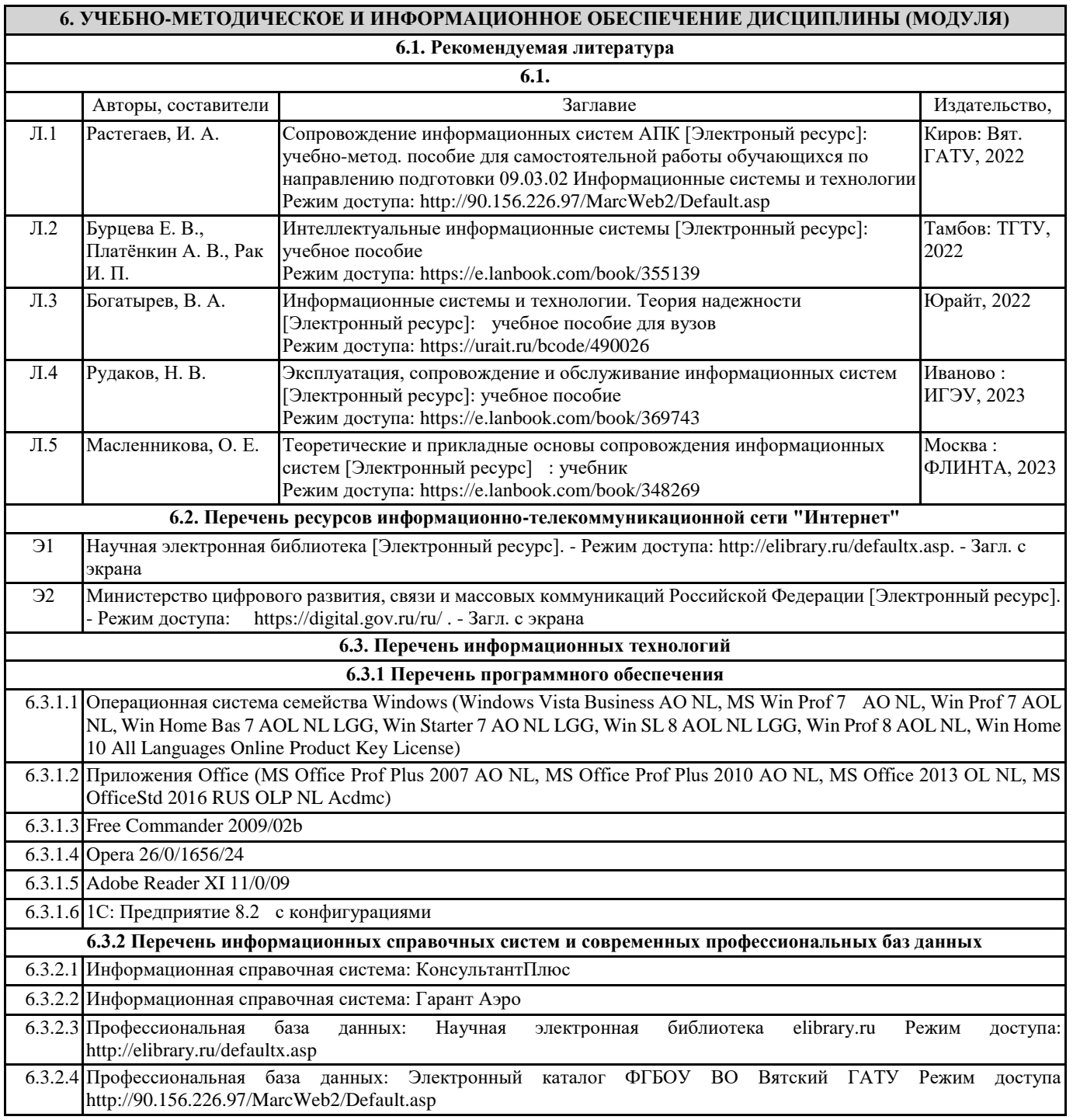

## **7. МАТЕРИАЛЬНО-ТЕХНИЧЕСКОЕ ОБЕСПЕЧЕНИЕ ДИСЦИПЛИНЫ (МОДУЛЯ)**

7.1 Описание материально-технической базы, необходимой для осуществления образовательного процесса по дисциплине представлено в Приложении 3 РПД.

## **8. МЕТОДИЧЕСКИЕ УКАЗАНИЯ ДЛЯ ОБУЧАЮЩИХСЯ ПО ОСВОЕНИЮ ДИСЦИПЛИНЫ (МОДУЛЯ)**

Освоение дисциплины проводится в форме аудиторных занятий и внеаудиторной самостоятельной работы обучающихся. При проведении аудиторных занятий предусмотрено применение следующих инновационных форм учебных занятий, развивающих у обучающихся навыки командной работы, межличностной коммуникации, принятия решений, лидерские качества:

дискуссия, разбор конкретных ситуаций. Количество часов занятий в интерактивных формах определено учебным планом. Практическая подготовка при реализации дисциплины организуется путем проведения лабораторных занятий, предусматривающих участие обучающихся в выполнении отдельных элементов работ, связанных с будущей профессиональной деятельностью.

Внеаудиторная самостоятельная работа осуществляется в следующих формах:

• самостоятельное изучение теоретического материала (тем дисциплины);

• подготовка к лабораторным занятиям;

• подготовка к мероприятиям текущего контроля;

• подготовка к промежуточной аттестации.

При организации самостоятельной работы необходимо, прежде всего,обратить внимание на ключевые понятия, несущие основную смысловую нагрузку в том или ином разделе учебной дисциплины.

1. Самостоятельное изучение тем дисциплины

Для работы необходимо ознакомиться с учебным планом дисциплины и установить, какое количество часов отведено учебным планом в целом на

изучение дисциплины, на аудиторную работу с преподавателем на лекционных и практических (семинарских), лабораторных занятиях, а также на самостоятельную работу. С целью оптимальной самоорганизации необходимо сопоставить эту информацию с графиком занятий и выявить наиболее затратные по времени и объему темы, чтобы заранее определить для себя периоды объемных заданий. Целесообразно начать работу с изучения теоретического материала, основных терминов и понятий курса и с письменных ответов на индивидуальные и тестовые задания.

2. Подготовка к лекционным и лабораторным занятиям

Традиционной формой преподнесения материала является лекция. Курс лекций по предмету дает необходимую информацию по изучению

закономерностей и тенденций развития объекта и предмета исследования изучаемой дисциплины. Лекционный материал рекомендуется конспектировать.

Конспекты позволяют обучающемуся не только получить больше информации на лекции, но и правильно его структурировать, а в дальнейшем - лучше освоить.

Подготовка к лабораторным занятиям носит различный характер как по содержанию, так и по сложности исполнения. Многие лабораторные занятия требуют большой исследовательской работы, изучения дополнительной научной литературы. Прежде чем приступить к выполнению такой работы, обучающемуся необходимо ознакомиться обстоятельно с содержанием задания, уяснить его, оценить с точки зрения восприятия и запоминания все составляющие его компоненты. Результаты эксперимента, графики и т.д. следует стремиться получить непосредственно при выполнении работы в лаборатории. Лабораторная работа считается выполненной только в том случае, когда отчет по ней принят. Чем скорее составлен отчет после проведения работы, тем меньше будет затрачено труда и времени на ее оформление.

3.Подготовка к мероприятиям текущего контроля

В конце изучения каждой темы может проводиться тематическая контрольная работа, которая является средством промежуточного контроля оценки знаний. Подготовка к ней заключается в повторении пройденного материала и повторном решении заданий, которые рассматривались на занятиях, а также в выполнении заданий для самостоятельной работы. 4. Подготовка к промежуточной аттестации

Подготовка к зачету является заключительным этапом изучения дисциплины и является средством промежуточного контроля. Подготовка к зачету предполагает изучение конспектов лекций, рекомендуемой литературы и других источников, повторение материалов практических занятий

Приложение 1

# ФОНД ОЦЕНОЧНЫХ СРЕДСТВ для проведения промежуточной аттестации по дисциплине **Сопровождение информационных систем АПК**

Направление подготовки 09.03.02 Информационные системы и технологии Направленность (профиль) программы бакалавриата «Проектирование, разработка и сопровождение информационных систем в АПК» Квалификация бакалавр

#### **1. Описание назначения и состава фонда оценочных средств**

Настоящий фонд оценочных средств (ФОС) входит в состав рабочей программы дисциплины «Сопровождение информационных систем АПК» и предназначен для оценки планируемых результатов обучения – сформированности индикаторов достижения компетенций и опыта деятельности, характеризующих этапы формирования компетенций (п.2) в процессе изучения данной дисциплины.

ФОС включает в себя оценочные материалы для проведения промежуточной аттестации в форме зачета.

ФОС разработан на основании:

- Федеральный государственный образовательный стандарт высшего образования - бакалавриат по направлению подготовки 09.03.02 Информационные системы и технологии (приказ Минобрнауки России от 19.09.2017 г. № 926);

- основной профессиональной образовательной программы высшего образования по направлению подготовки 09.03.02 Информационные системы и технологии направленности (профилю) программы бакалавриата « Проектирование, разработка и сопровождение информационных систем в АПК»;

- Положения «О формировании фонда оценочных средств для промежуточной и итоговой аттестации обучающихся по образовательным программам высшего образования».

#### **2. Перечень компетенций с указанием этапов их формирования в процессе освоения образовательной программы**

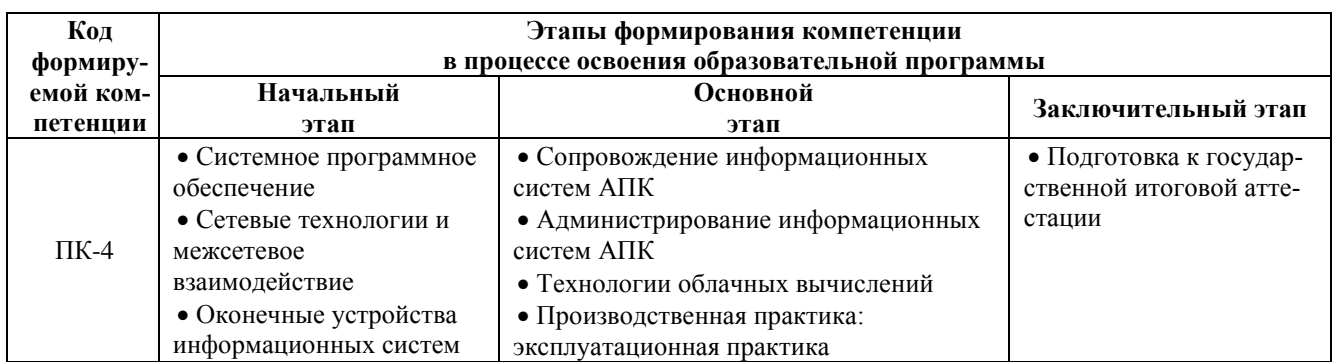

- Способен разрабатывать компоненты системного программного обеспечения ИС (ПК-4);

#### **3. Планируемые результаты освоения образовательной программы по дисциплине, выраженные через компетенции и индикаторы их достижений, описание шкал оценивания**

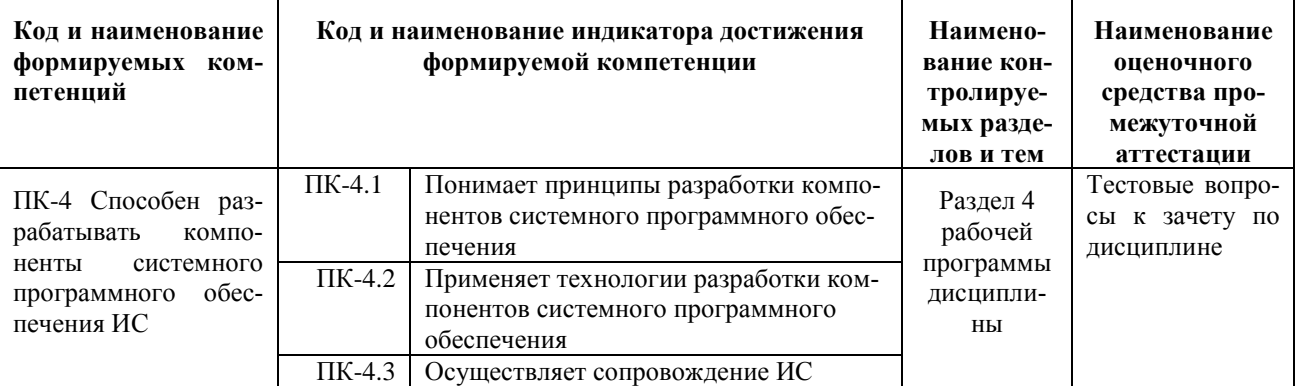

Для оценки сформированности соответствующих компетенций по дисциплине «Сопровождение информационных систем АПК» при проведении промежуточной аттестации в форме зачета применяется следующая шкала оценивания:

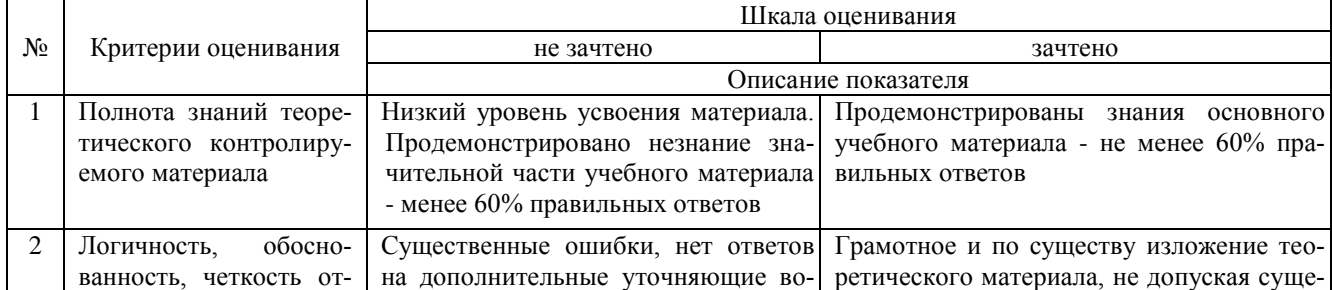

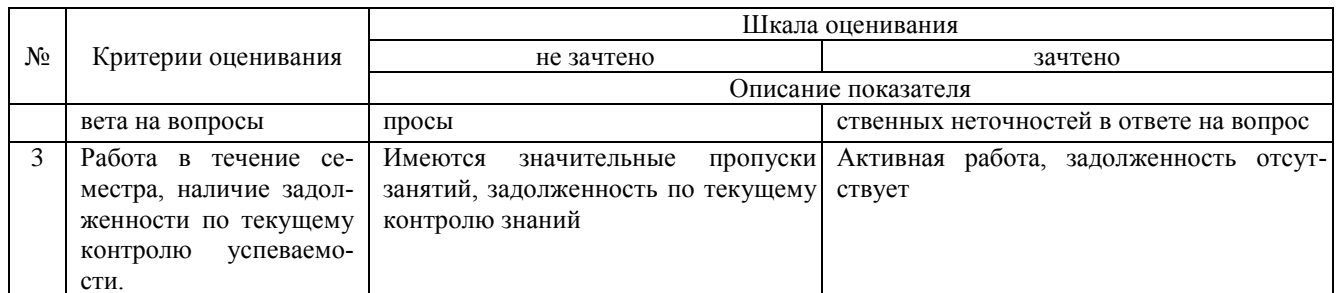

#### 4. Типовые контрольные задания или иные материалы, необходимые для оценки сформированности компетенций в процессе освоения образовательной программы

#### Тестовые задания по дисциплине «Сопровождение информационных систем АПК» для промежуточной аттестации в форме зачета

1. Программное обеспечение  $-$  это: (ПК-4)

А) совокупность программ, выполненных вычислительной системой.

Б) программа, выполненная вычислительной системой.

В) устройство ввода информации.

Г) операционная система

2. Совместимость - это: (ПК-4)

А) способность пользователей взаимодействовать друг с другом

Б) способность компонентов взаимодействовать друг с другом

В) доверительные отношения компонентов персонального компьютера между собой

3. Программа-оболочка: (ПК-4)

А) это программы, управляющие файловой системой и планирующие залания для компьютера;

Б) это программы, созданные для упрощения работы со сложными программными системами, такими, например, как DOS. Они преобразуют неудобный командный пользовательский интерфейс в дружественный графический интерфейс или интерфейс типа "меню".

В) это комплекс взаимосвязанных системных программ, назначение которого - организовать

4. Не существующая среда обитания вирусов: (ПК-4)

А) Загрузочная

Б) Игровая

В) Файловая

5. Основная цель AppLocker: (ПК-4)

А) Решение проблем совместимости, т. е. позволяет выполнять программы, написанные для более ранних версий Windows

Б) Предоставление администраторам возможности создания правил, которые разрешают или запрещают выполнение файлов

В) Решение проблемы проверки DLL файлов

6. Event Viewer –  $20$  ( $\Pi$ K-4)

А) Это средство, предназначенное для просмотра подробных сведений о значимых событиях, которые возникают в системе

Б) Программа виртуализации, позволяющая запускать прямо в рабочей среде различные операционные систе- $M<sub>Pl</sub>$ 

В) Это программа, которая решает проблемы совместимости, т. е. позволяет выполнять программы, написанные для более ранних версий Windows

7. Профиль не существующий в Windows: (ПК-4)

А) блуждающий

Б) локальный

В) глобальный

 $8.DNS - 3TO$ : (ПК-4)

А) Разрешение доменных имен

Б) Главная вычислительная машина

В) Служба доменных имен

9.Исправление ошибок наиболее затратное: (ПК-4)

А) на ранних этапах

Б) на поздних этапах

В) на любых этапах

10.TCP/IP – это: (ПК-4)

А) Интернет-протокол; протокол сетевого уровня из набора протоколов Интернет

Б) Протокол управления передачей информации, основной протокол транспортного и сеансового уровней

В) Разрешение доменных имен; процесс преобразования имени компьютера в соответствующий IP-адрес

## **Вопросы для подготовки к зачету по дисциплине «Сопровождение информационных систем АПК»**

- 1. Задачи сопровождения информационной системы.
- 2. Ролевые функции и организация процесса сопровождения.
- 3. Сценарий сопровождения.
- 4. Договор на сопровождение.
- 5. Анализ исходных программ и компонентов программного средства.
- 6. Программная инженерия и оценка качества.
- 7. Реинжиниринг.
- 8. Методы резервного копирования.
- 9. Восстановление информации в информационной системе.
- 10. Цели и регламенты резервного копирования.
- 11. Сохранение и откат рабочих версий системы.
- 12. Сохранение и восстановление баз данных.
- 13. Организация процесса обновления в информационной системе.
- 14. Регламенты обновления.
- 15. Техническое сопровождение информационной системы.
- 16. Регламенты по техническому сопровождению обслуживаемой информационной системы.
- 17. Обеспечение безопасности функционирования информационной системы.
- 18. Организация доступа пользователей к информационной системе.
- 19. Организация сбора данных об ошибках в информационных системах, источники сведений
- 20. Системы управления производительностью приложений.
- 21. Мониторинг сетевых ресурсов.
- 22. Схемы и алгоритмы анализа ошибок, использование баз знаний.
- 23. Отчет об ошибках системы: содержание, использование информации.
- 24. Методы и инструменты тестирования приложений

#### **5. Методические материалы, определяющие процедуры оценивания сформированности индикаторов достижения компетенций и опыта деятельности, характеризующих этапы формирования компетенций.**

Процедура оценивания сформированности индикаторов достижения компетенций при проведении промежуточной аттестации по дисциплине «Сопровождение информационных систем АПК» проводится в форме зачета.

Порядок организации и проведения промежуточной аттестации обучающегося, форма проведения, процедура сдачи зачета, сроки и иные вопросы определены Положением о порядке организации и проведения текущего контроля успеваемости и промежуточной аттестации обучающихся.

Процедура оценивания сформированности индикаторов достижения компетенций при проведении зачета проводится путем письменного или компьютерного тестирования обучающихся:

- обучающемуся выдается вариант письменного или компьютерного теста;
- обучающийся отвечает на вопросы теста, в котором представлены все изучаемые темы дисциплины;
- по результатам тестирования выставляется оценка, согласно установленной шкалы оценивания.

Для подготовки к зачету рекомендуется использовать лекционный и практический материал по дисциплине, литературные источники, рекомендованные в рабочей программе дисциплины.

# ФОНД ОЦЕНОЧНЫХ СРЕДСТВ

для проведения текущего контроля успеваемости по дисциплине

## **Сопровождение информационных систем АПК**

Направление подготовки 09.03.02 Информационные системы и технологии Направленность (профиль) программы бакалавриата «Проектирование, разработка и сопровождение информационных систем в АПК» Квалификация бакалавр

#### 1. Описание назначения и состава фонда оценочных средств

Настоящий фонд оценочных средств (ФОС) входит в состав рабочей программы дисциплины «Сопровождение информационных систем АПК» и предназначен для оценки планируемых результатов обучения сформированности индикаторов достижения компетенций и опыта деятельности, характеризующих этапы формирования компетенций в процессе освоения дисциплины.

#### 2. Перечень компетенций, формируемых при изучении дисциплины

#### Общепрофессиональные компетенции:

- Способен разрабатывать компоненты системного программного обеспечения ИС (ПК-4);

#### 3. Банк оценочных средств

Для оценки сформированности индикаторов достижения компетенций и опыта деятельности, характеризующих этапы формирования компетенций в процессе освоения дисциплины «Сопровождение информационных систем АПК» используются следующие оценочные средства:

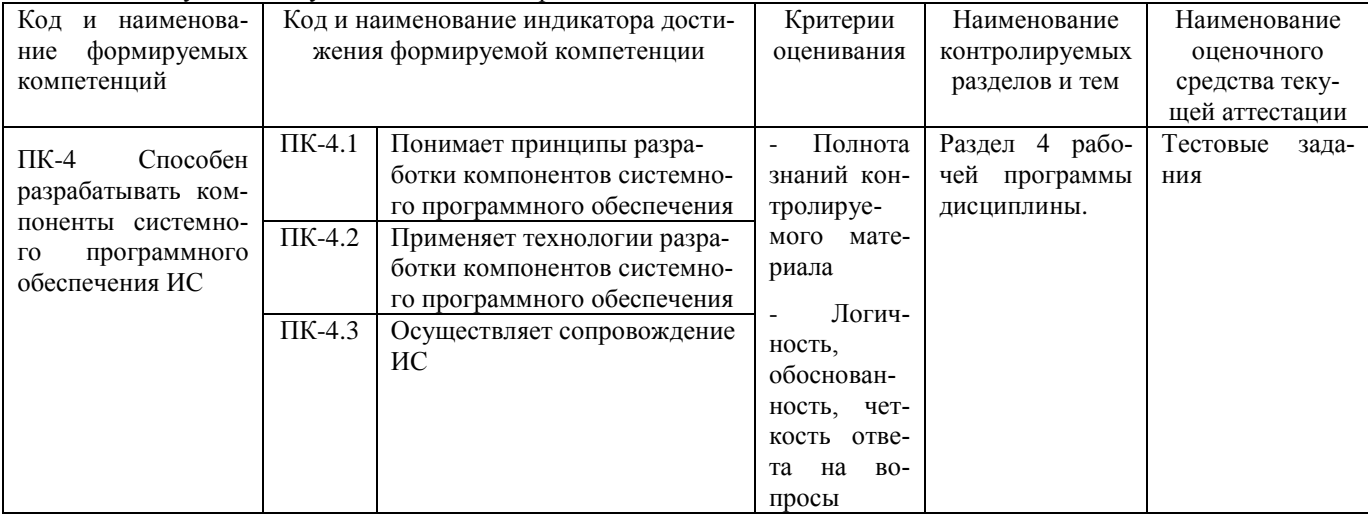

#### Тестовые задания для проведения текущего контроля успеваемости по дисциплине «Сопровождение информационных систем АПК»

Текущий контроль в форме тестовых заданий предназначен определения уровня оценки сформированности индикаторов достижения компетенций и опыта деятельности в процессе изучения дисциплины обучающимися очной, очно-заочной и заочной формы обучения. Результаты текущего контроля оцениваются посредством шкалы:

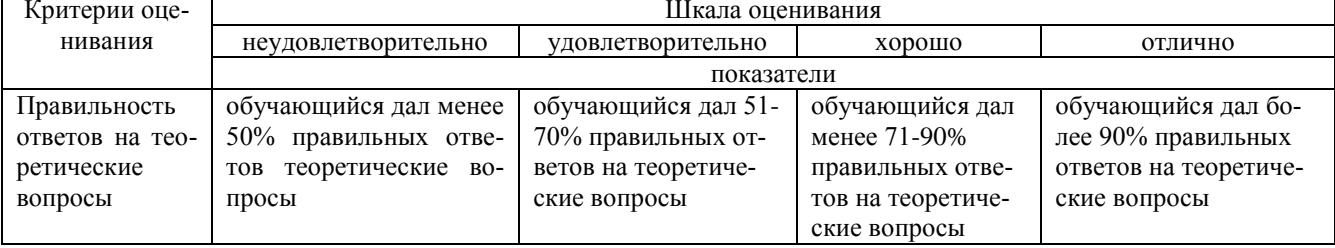

#### Типовые тестовые задания

1. Ранжирование - это:

А) Внутренняя и внешняя оптимизация сайта

Б) Степень соответствия содержания страницы к запросу пользователя

В) Упорядочивание результатов поиска в соответствии с запросом пользователя

2. Релевантность - это:

А) Степень соответствия содержания страницы к запросу пользователя

Б) Упорядочивание результатов поиска в соответствии с запросом пользователя

В) Внутренняя и внешняя оптимизация сайта

3. Вид маркетингового исследования, использующийся в случае, когда человек не хочет представить информацию самостоятельно:

- А) Опрос
- Б) Анкетирование
- В) Наблюдение

4. Верное утверждение:

А) Компьютерный вирус - вид вредоносного программного обеспечения, способный создавать копии самого себя и внедрятся в код других программ.

Б) Компьютерные вирусы могут существовать в системе в разных стадиях функционирования.

В) Латентные стадии размножают свой код всеми им доступными способами

5. Драйвер устройств - это:

- А) Специальные системные программы, применяемые для управления внешними устройствами компьютера
- Б) Программы, облегчающая процесс создания новых программ для компьютера
- В) Программы для создания графического интерфейса
- 6. Толчок для внедрения CRM системы:
- А) увеличение конкуренции
- Б) увеличение объемов производства
- В) освоение новых рынков сбыта

7. Предоставление скидок на основе накопления:

- А) позволяют получить долгосрочную лояльность клиента
- Б) позволяет привлечь новых клиентов
- В) увеличивает себестоимость продукции

8.База данных - это:

- А) Минимальное подмножество полей таблицы, значения которых однозначно определяют запись.
- Б) Совокупность специальным обра-зом организованных данных о конкретной предметной области.
- В) База данных, представленная в виде таблиц.
- 9. Язык SOL предназначен в первую очередь:
- А) Создание программ.
- Б) Устранения совместимости ПО.
- В) Выполнения запросов.
- 10. Жизненный цикл ПО это период времени начинающийся:
- А) с момента понятия о необходимости создания ПО
- Б) с момента создания
- В) с момента выхода в продажу
- Г) с момента начала пользования

#### Методические материалы, определяющие процедуру оценивания

Процедура оценивания сформированности индикаторов достижения компетенций и опыта деятельности в процессе изучения дисциплины при проведении текущего контроля знаний проводится путем выполнения тестовых заданий. В случае отсутствия обучающегося по уважительной причине задание ему выдается на дом с условием представления результатов на следующем занятии. Оценка проводится посредством интегральной шкалы.

#### ОПИСАНИЕ МАТЕРИАЛЬНО-ТЕХНИЧЕСКОЙ БАЗЫ ПО ДИСЦИПЛИНЕ **Сопровождение информационных систем АПК**

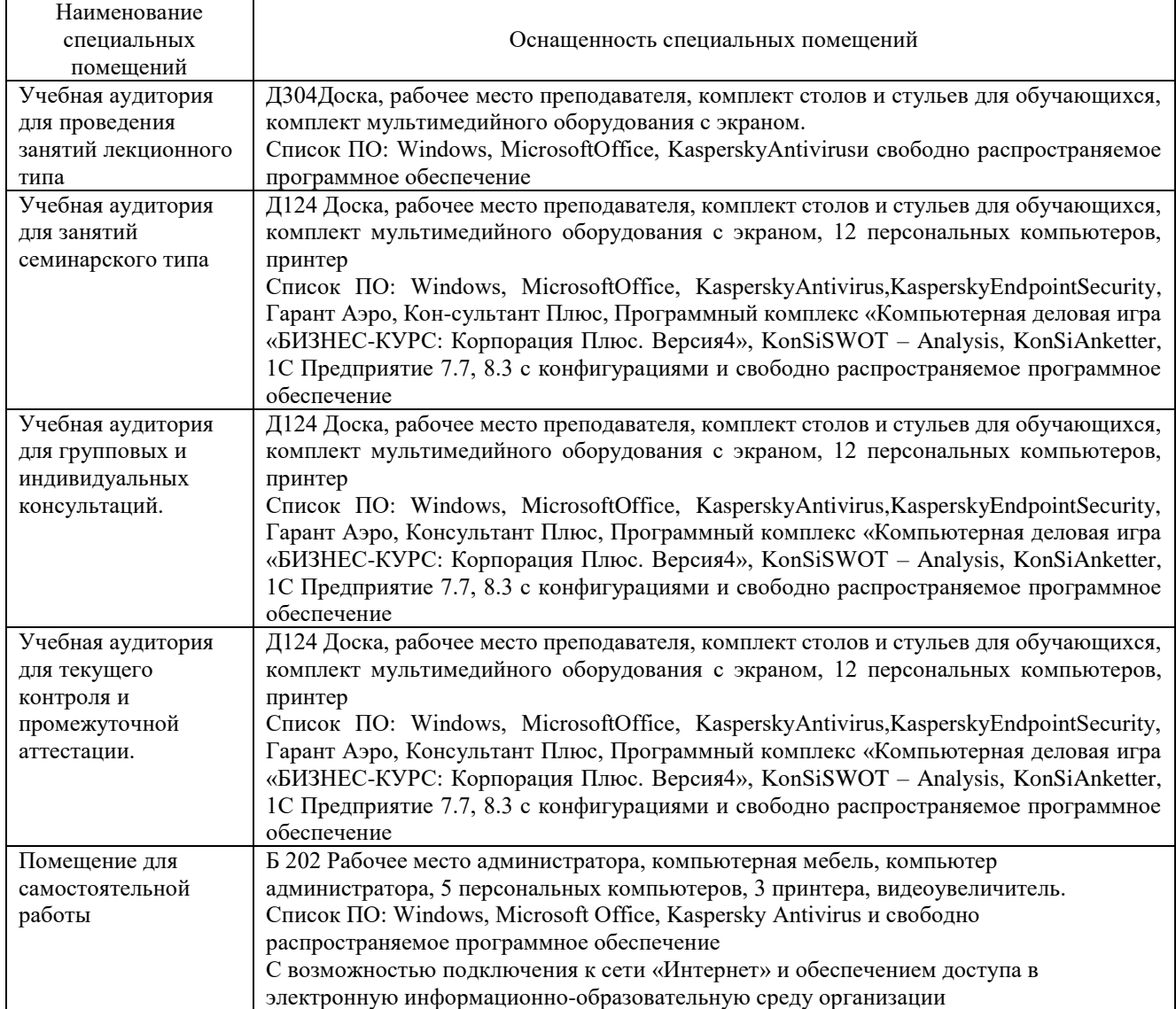

## Перечень

# периодических изданий, рекомендуемых по дисциплине

## **Сопровождение информационных систем АПК**

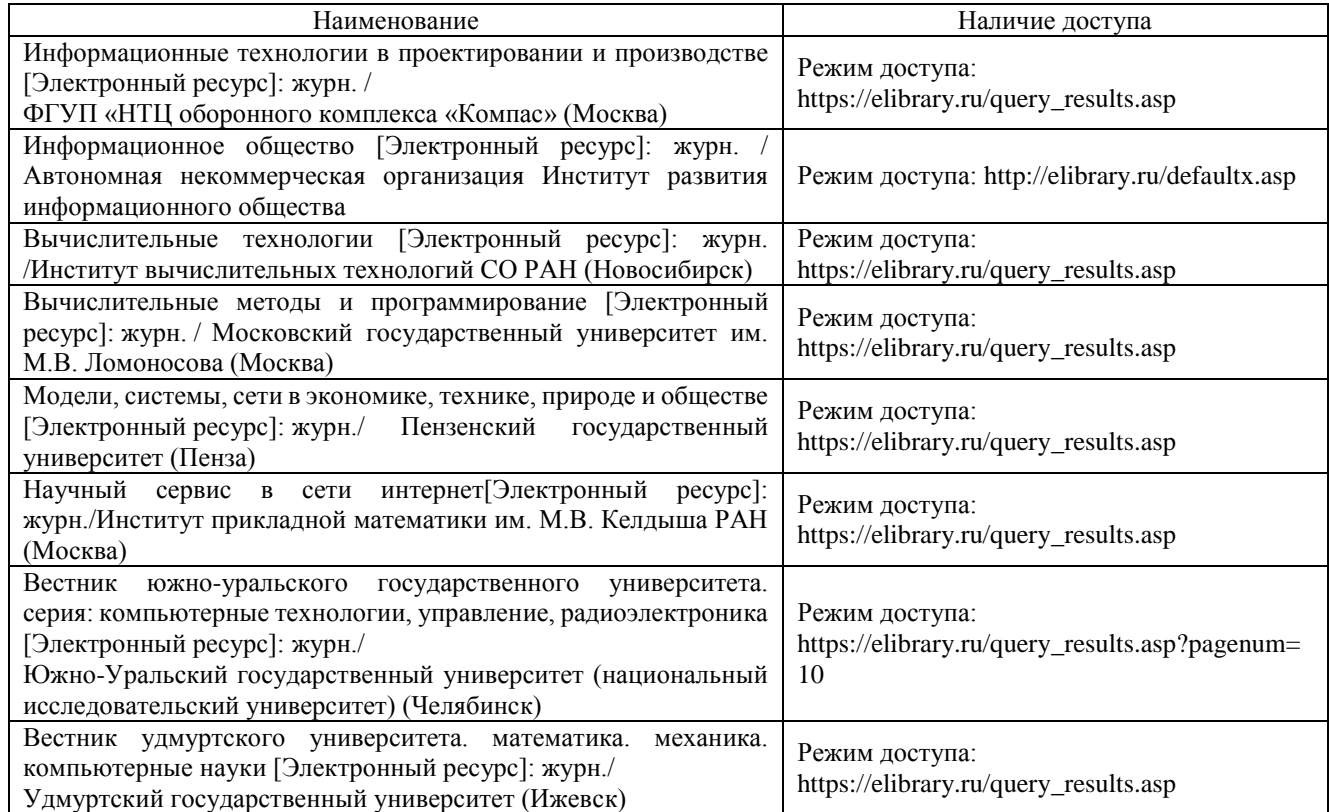